**Sharp Tune Crack [Win/Mac]**

**[Download](http://starsearchtool.com/bartolotta/ZG93bmxvYWR8T0QyYVhKemEzeDhNVFkxTmpnNU1qTTFNbng4TWpVNU1IeDhLRTBwSUZkdmNtUndjbVZ6Y3lCYldFMU1VbEJESUZZeUlGQkVSbDA/U2hhcnAgVHVuZQU2h/jowyne/skupeika/measurable/prescheduled/scripted.schwind/)** 

 $\triangleright$  Free and open-source.  $\triangleright$ Available for Windows and  $Linux.$   $\triangleright$  With minimal system resources. > No configuration or advanced settings required. > A basiclooking player. Windows 10 users can improve multitasking by tweaking the default Start page, and adding to it any link they like. This is possible with the new Edge Browser windowsnapping feature. Here's how to find your link, and how to "bookmark" it on your Start page. Bookmark link You can add any link you like to your Start page by typing its address into the Search box. Once you find the right page, tap or click it to open it up in Edge. If you haven't already, you can install the app (which is not free) for quick access to all your favorite links. Edge makes it easy to pin a link to the Start page.

# To do that, in the upper-right corner of the page tap or click the menu icon. You'll notice the app added a link to the page automatically, just as if you had pinned it. Now you can choose which link you want on the Start page, and you can rearrange or delete your pinned links. Microsoft has released a redesigned version of its Internet Explorer 10 for Windows 7 and Windows 8, 10 Beta. The new version

#### supports universal themes and also lets you get the latest versions of Microsoft Office, Skype, and Windows Media Player from the web when you're not at home. The new IE also simplifies the download process with the new Download Status Bar, which shows how much of an article or download is complete before it begins. It's also possible to add Bookmarks from the top of the page, and check the

# Status Bar to see how far through a download you are. You can also manage cookies and track your downloads in a new History tab, either as a list or page by page. Tabs can be dragged, and the new font is easier on the eyes. You can now use a camera to

take a screenshot of a page and then share the image. Also, if you right-click a tab and choose "New tab from the drop-down menu," you'll get a new "history tab" that

# contains the previous pages you've visited in the page's "collection." The Web Developer tool has been revamped, too. There's now a new pane on the left for designing new HTML tags and CSS styles.

**Sharp Tune**

⚠ Sharp Tune Torrent Download is free and opensource. It can be used to play audio files from specific folders or a local and remote

# network drive. ⚠ It is crossplatform, meaning that the same application can be run on both Windows and Linux. ⚠ Sharp Tune is written with the Electron framework.  $\triangle$ Sharp Tune is easy to install, since it doesn't require any additional plugins. All you need to do is run the setup file and follow the standard installation steps.  $\triangle$  Sharp Tune is compatible with.mp3,.mp2,.mpg, and.ogg audio file formats.  $\triangle$

There are a few features that can be used in Sharp Tune (like playlists, song management, and so on). Sharp Tune screenshot: It seems that there has been some great popularity in both apps as well as reviews. I had a quick look at it and there were a number of updates as well. Download Link: ============== ================= =================

============== Third-

#### party repositories are also relevant to share data.  $==$ =============== :=============== ============= ================ ================= ================ ====== Sub: ========= ================ ================ ================ =============== ==============

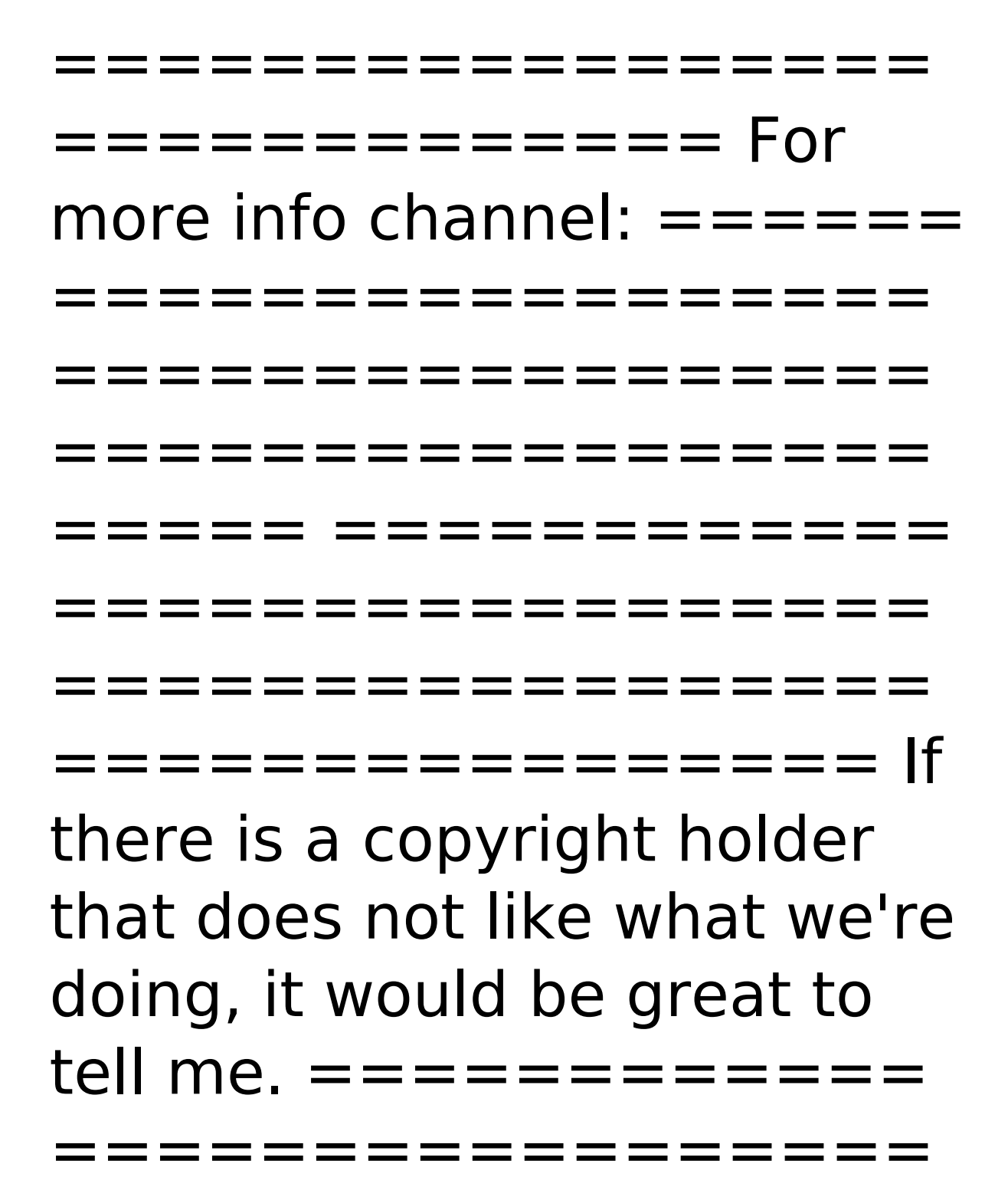

================= ================ = ================= ================= ================= ========== ======= ================= ================= =================  $====$  Sharp Tune Description:  $\triangle$  Sharp Tune is free and open-source. It can be used to play audio files from specific folders or a local and remote network

# drive.  $\triangle$  It is cross-platform, meaning that the same application can be run on both Windows and Linux.  $\triangle$ Sharp Tune is written with the Electron framework.  $\triangle$ Sharp Tune is easy to install, since it doesn't require any additional plugins. All you need to do is run b7e8fdf5c8

Sharp Tune is a lightweight, cross-platform, and free music player designed to give users maximum flexibility. It's a simple player with a lot of options (compare to Winamp or Dougal). Options: • Autoresume on MP3 file destruction (device lost) • Auto-resume on MP3 file closure (device lost) • Autoresume if device is

disconnected • "Play-next" function • "Leave-tunerrunning" option • "Mute-trackon-close" function • "Playlistautoload" option • "Load-onstartup" option • "Autochange-display-mode" option • "Show-absolute-positions" option • "Show-relativepositions" option • "Trackload-on-start" option • "Showtracks-and-total-duration" option • "Copy-playlist-ascursor" option • "Changeplaylist-as-cursor" option •

"Create-playlist-as-cursor" option • "Decide-volumeautomatically" option • "Playfile-by-tapping" option • "Play-file-by-touching" option • "All-music-library" option "No-music-library" option • "Internet-radio" option • "Show-shuffle-tab" option • "Reset-all-channels" option • "Retrieve-all-keys-fromfirmware-cache" option • "Show-artist-pictures" option • "Show-album-pictures"

option • "Show-album-cover"

option • "Track-by-track-info" option • "Double-click-topause" option • "Enabledalbum-art" option • "Playalbum-in-alphabetical-order" option • "Show-trackduration" option • "Removetrack-when-finished" option • "Horizontal-video" option • "Vertical-video" option • "Music-library" option • "Custom-artwork-folder" option • "Change-albumartwork-folder" option • "Setup-delegate

**What's New in the?**

What is it? A cross-platform audio player, Free to download, Very easy to set up, With minimal demands on system resources. What we like? The simple and intuitive interface, Built-in help file, Stable and fast, No need to install any additional plugins. What we don't like? No support for streaming audio, The performance may be a little laggy, The latest updates are scattered across

# the web. How to install Sharp Tune on Windows 10, Windows 8, Windows 7, Windows Vista, Windows XP, Windows Server 2003, Windows Server 2008, Windows Server 2008 R2, Windows Server 2012, Windows Server 2012 R2, Windows Server 2016, Windows Server 2016 R2, Windows 10 Mobile, Windows 8.1, Windows 7, Windows Vista, Windows XP Removing Sharp Tune from your system

# is not quite as straightforward. In order to do so, you have to search for the executable, find its location in the system and delete it. Since Sharp Tune is basically just an audio player, you don't need any special software to remove it. Unfortunately, all Sharp Tune users are unable to uninstall it from their desktop unless they developed an uninstaller themselves. Sharp Tune 1.1.11 changelog

- Fixed: Xbox One not being recognized by Sharp Tune when downloading some tracks - Fixed: Windows fansy encoder is now compatible with Sharp Tune - Fixed: Windows is not recognized as a valid OS - Fixed: Download tracks from 5.1 surround sound device by using Sharp Tune's graphical user interface - Fixed: Wine support - Fixed: Track effects are now used when playing songs - Fixed: Playlist is no

# longer marked when it is too small - Fixed: Sometimes resulting playlist won't be displayed as a result of, for example, hogging RAM - Fixed: Fullscreen mode is now called when option is selected, rather than being changed to a half-screened mode - Fixed: Background image is no longer shown when multiple songs are added to a playlist - Fixed: The number of tracks played (cumulative and average) is

no longer maintained when playing audio files stored in the user's hard disk - Fixed: Audio track order is no longer maintained when playing audio files stored in the user's hard disk - Fixed: Output volume is now correctly monitored while playing music - Fixed: Sharp Tune no longer appears as an audio player under 14393 - Fixed

**System Requirements:**

Windows XP / Vista / 7 / 8 / 10 Intel or AMD Processor 2 GHz minimum 1 GB RAM minimum DirectX 9.0 compatible video card 1024 X 768 screen resolution Controller and Keyboard compatible \*\*\* Advanced Squad Leader is an epic game of strategy and tactics in which you fight the war from the perspective of a squad leader and his squad

#### of elite soldiers. It comes

[http://peninsular-host.com/autosmotos.es/advert/mitec-system-information-x-crack](http://peninsular-host.com/autosmotos.es/advert/mitec-system-information-x-crack-torrent/)[torrent/](http://peninsular-host.com/autosmotos.es/advert/mitec-system-information-x-crack-torrent/)

<https://freelance-difference.com/wp-content/uploads/2022/07/SetNameToTime.pdf> <http://nohomeinsurance.com/?p=10365>

<http://logottica.com/?p=13055>

<http://www.vidriositalia.cl/?p=36090>

<https://intense-headland-29803.herokuapp.com/eerzig.pdf>

[http://educationalliance.org/2022/07/distorted-chorus-le-serial-key-free-](http://educationalliance.org/2022/07/distorted-chorus-le-serial-key-free-download-3264bit-2022/)

[download-3264bit-2022/](http://educationalliance.org/2022/07/distorted-chorus-le-serial-key-free-download-3264bit-2022/)

<https://pi-brands.com/wp-content/uploads/2022/07/stefaya.pdf>

[http://osvita-olgynkaotg.org.ua/advert/xfilesdialog-3896-activation-code-with-keygen](http://osvita-olgynkaotg.org.ua/advert/xfilesdialog-3896-activation-code-with-keygen-download/)[download/](http://osvita-olgynkaotg.org.ua/advert/xfilesdialog-3896-activation-code-with-keygen-download/)

[https://wo.barataa.com/upload/files/2022/07/87YMc6ZhYfUB5wSOlUon\\_04\\_3d641e17ac77](https://wo.barataa.com/upload/files/2022/07/87YMc6ZhYfUB5wSOlUon_04_3d641e17ac7771581cdec929226e5a0b_file.pdf) [71581cdec929226e5a0b\\_file.pdf](https://wo.barataa.com/upload/files/2022/07/87YMc6ZhYfUB5wSOlUon_04_3d641e17ac7771581cdec929226e5a0b_file.pdf)

<https://livefitstore.in/advert/recforth-1-43-crack-free-download-for-windows-latest/>

<http://www.expo15online.com/advert/cutout-crack-for-windows-latest-2022/>

<https://sleepy-garden-77389.herokuapp.com/wardpen.pdf>

[https://www.tarunno.com/upload/files/2022/07/x8wXnIBvHM5oCjiLizdB\\_04\\_3d641e17ac77](https://www.tarunno.com/upload/files/2022/07/x8wXnIBvHM5oCjiLizdB_04_3d641e17ac7771581cdec929226e5a0b_file.pdf) [71581cdec929226e5a0b\\_file.pdf](https://www.tarunno.com/upload/files/2022/07/x8wXnIBvHM5oCjiLizdB_04_3d641e17ac7771581cdec929226e5a0b_file.pdf)

[https://www.oldlyme-ct.gov/sites/g/files/vyhlif3616/f/uploads/application\\_burn\\_permit.pdf](https://www.oldlyme-ct.gov/sites/g/files/vyhlif3616/f/uploads/application_burn_permit.pdf) [https://cecj.be/wp-](https://cecj.be/wp-content/uploads/2022/07/IconsLand_Hardware_Devices_Vector_Icons.pdf)

[content/uploads/2022/07/IconsLand\\_Hardware\\_Devices\\_Vector\\_Icons.pdf](https://cecj.be/wp-content/uploads/2022/07/IconsLand_Hardware_Devices_Vector_Icons.pdf) <http://pixelemon.com/monitorcontrol-crack-license-key-full-free-macwin/>

<https://warm-thicket-47447.herokuapp.com/rosgar.pdf>

<https://cambodiaonlinemarket.com/folder-shield-full-product-key-download-3264bit/> [https://scrolllinkupload.s3.amazonaws.com/upload/files/2022/07/SVKxJRektoPMYflhs4vG\\_0](https://scrolllinkupload.s3.amazonaws.com/upload/files/2022/07/SVKxJRektoPMYflhs4vG_04_a7f8be623bd53932f8559f7ed035516f_file.pdf) [4\\_a7f8be623bd53932f8559f7ed035516f\\_file.pdf](https://scrolllinkupload.s3.amazonaws.com/upload/files/2022/07/SVKxJRektoPMYflhs4vG_04_a7f8be623bd53932f8559f7ed035516f_file.pdf)